# REST-методы

## Общие сведения

Для интеграции с бэкенд сервером WCS использует REST / HTTP вызовы, которые мы называем REST hooks или REST методы.

Таким образом, вы предоставляете WCS-серверу API на ваших скриптах, на которое WCS будет отправлять данные о коннектах, звонках, видеопотоках и т.д.

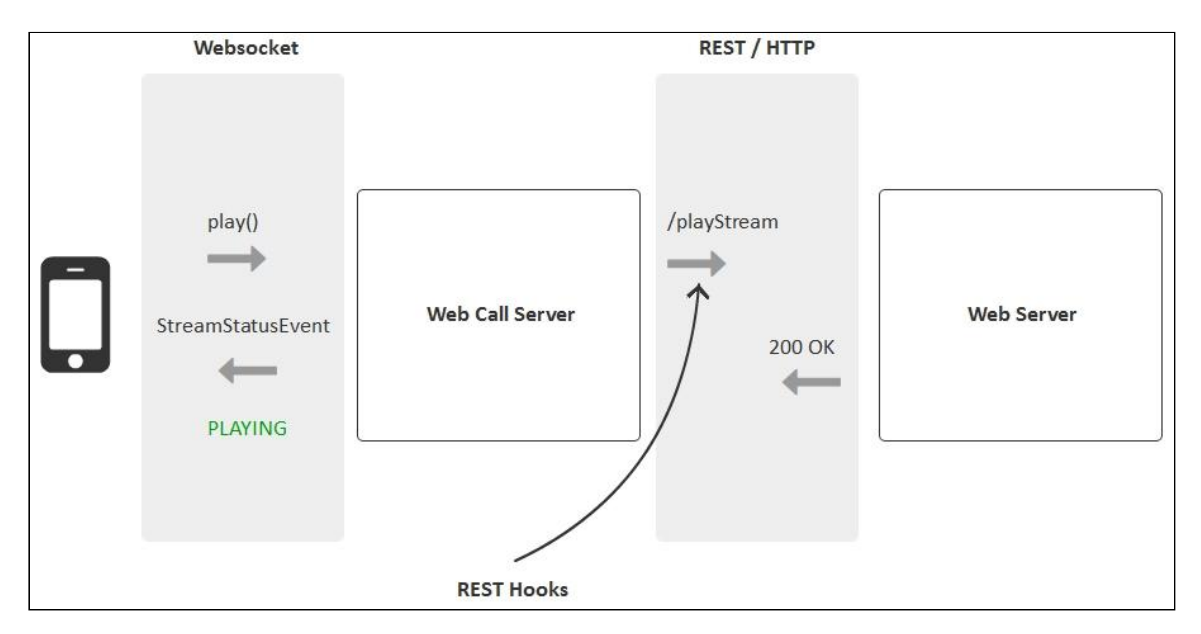

REST-методы могут быть использованы для следующих целей:

- Аутентификация коннектов к серверу по токену или по паролю
- Получение в реальном времени информации о коннектах, дисконнектах, начале и завершении потоков, звонков и т.д.
- Переопределение данных, переданных с клиента. Например, можно переопределить и скрыть реальное имя потока или направление звонка
- Реализация кастомного сигналинга с передачей данных через Websocket, например рассылка текстового сообщения в чате всем подключенным клиентам

REST-методы должны быть реализованы в виде простых HTTP / HTTPS скриптов, которые работают с JSON в теле HTTP-запроса и отдают JSON в теле HTTP ответов.

### Request

#### Protocol HTTP/HTTPS

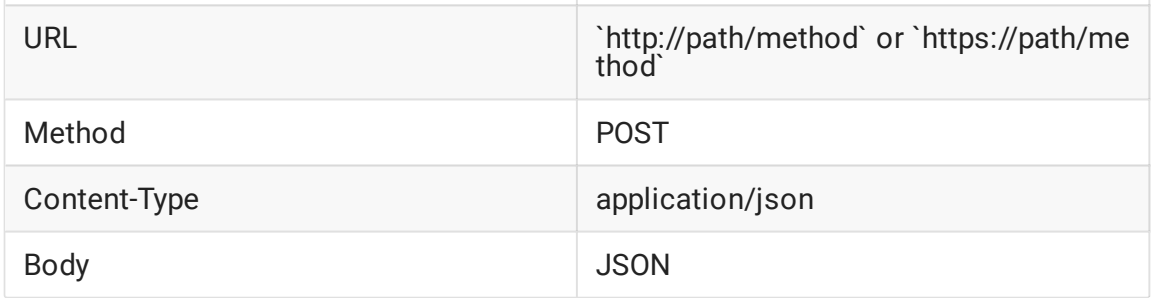

### Response

В ответ WCS должен получить стандартный HTTP ответ с телом JSON

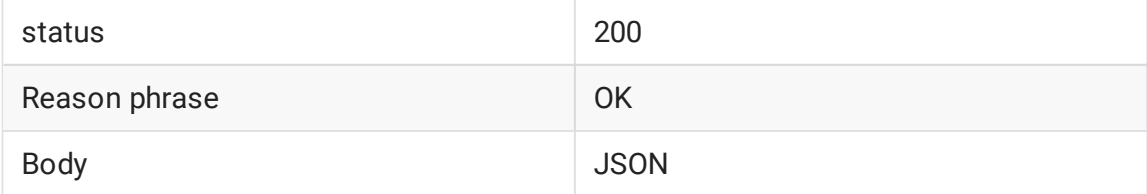

### Отключение REST методов

По умолчанию, обработка REST методов включена. Для отключения необходимо установить в файле flashphoner.properties следующий параметр

disable\_rest\_requests=true

### Обработка задержек при ответе back-end сервера

При больших нагрузках возможны задержки ответов бэкенд сервера на запросы WCS. Контролировать максимальную длительность таких задержек можно при помощи настройки в файле flashphoner.properties

#### rest\_request\_timeout=15

По умолчанию, максимальная длительность задержки ответа бэкенд сервера установлена в 15 секунд. Если в течение этого времени ответ не был получен, в логе сервера будет зафиксировано исключение

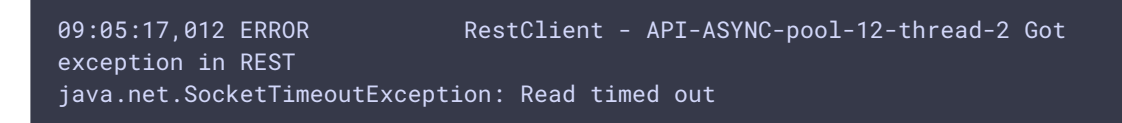

Ошибка будет обработана в соответствии с настройкой restClientConfig.

Рекомендуется задавать максимальную длительность задержки при ответе сервера в пределах от 1 до 60 секунд. Значение

rest\_request\_timeout=0

полностью отключает контроль задержки.

#### Обработка исключений при отправке запросов

Начиная со сборки [5.2.1475,](https://flashphoner.com/downloads/builds/WCS/5.2/FlashphonerWebCallServer-5.2.1475.tar.gz) если при попытке отправить запрос к бэкенд серверу возникает ошибка, будет предпринято указанное число повторных попыток, по умолчанию 3:

rest\_client\_request\_retry\_count=3

Обработку ошибок можно отключить при помощи настройки

rest\_client\_request\_sent\_retry\_enabled=false

В этом случае, если отправить запрос не удалось, в лог сервера сразу будет выведено соответствующее исключение, например

10:32:43,072 ERROR RestClient - API-ASYNC-pool-13-thread-15 Got exception in REST org.apache.http.NoHttpResponseException: localhost:8081 failed to respond